## **TEI By Example**

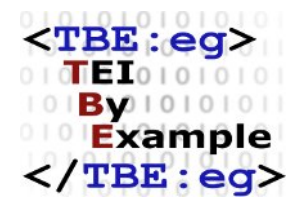

## **Exercises for TEI by Example. Module 7**

Edward Vanhoutte

Ron Van den Branden

Melissa Terras

Centre for Scholarly Editing and Document Studies (CTB) , Royal Academy of Dutch Language and Literature, Belgium, Gent, 9 July 2010

Last modified on: 2017-09-01 Licensed under a Creative Commons Attribution ShareAlike 3.0 License

## TABLE OF CONTENTS

## **Exercises for Module 7: Critical Editing**

Below is a brief critical edition of *Nocturne*, a short poem by Thomas McGreevy. In a parallelsegmented apparatus, the edition encodes the variants of 4 versions:

- **a1** 'Nocturne, Saint Eloi, 1918' (TCD 7878/1/2)
- **a2** 'Nocturne of St. Eloi, 1918' (TCD MS 7989/1/3)
- **a3** 'Nocturne, Saint Eloi' (TCD MS 79891/1)
- **pub**This poem was published in Poems as 'Nocturne'

Let's assume this has been encoded as follows: $<sup>1</sup>$ </sup>

......

<sup>1</sup> This encoded fragment was based on a TEI P4 XML encoded critical edition of McGreevy, Thomas, *Nocturne* . Encoded and made available by the University of Maryland University Libraries, as sample for the [Versioning Machine.](http://www.v-machine.org/) Available online at [http://v-machine.org/samples/nocturne.xml.](http://v-machine.org/samples/nocturne.xml) **Please note**, that for the purpose of this example, the encoding has been simplified and some errors have been deliberately inserted.

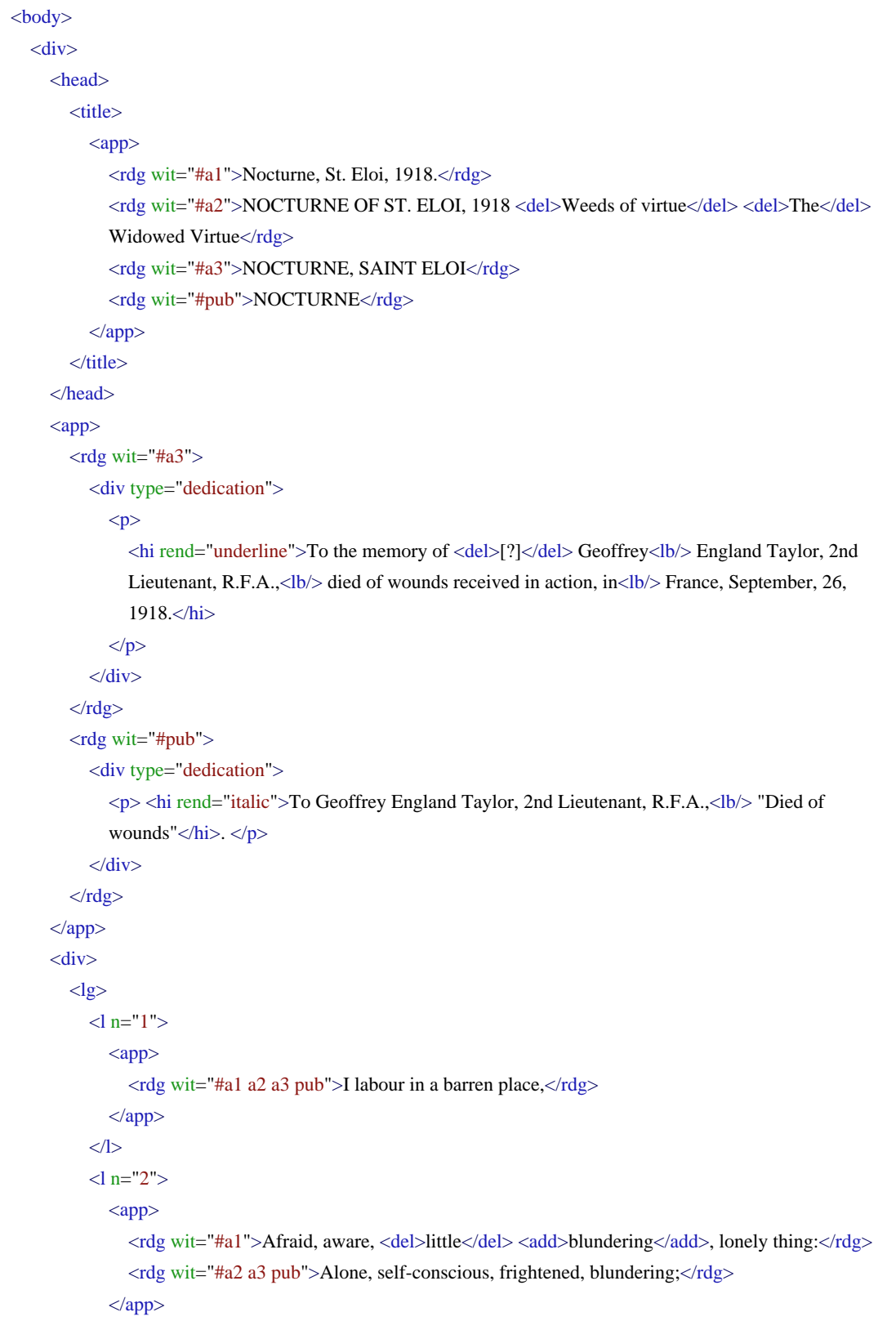

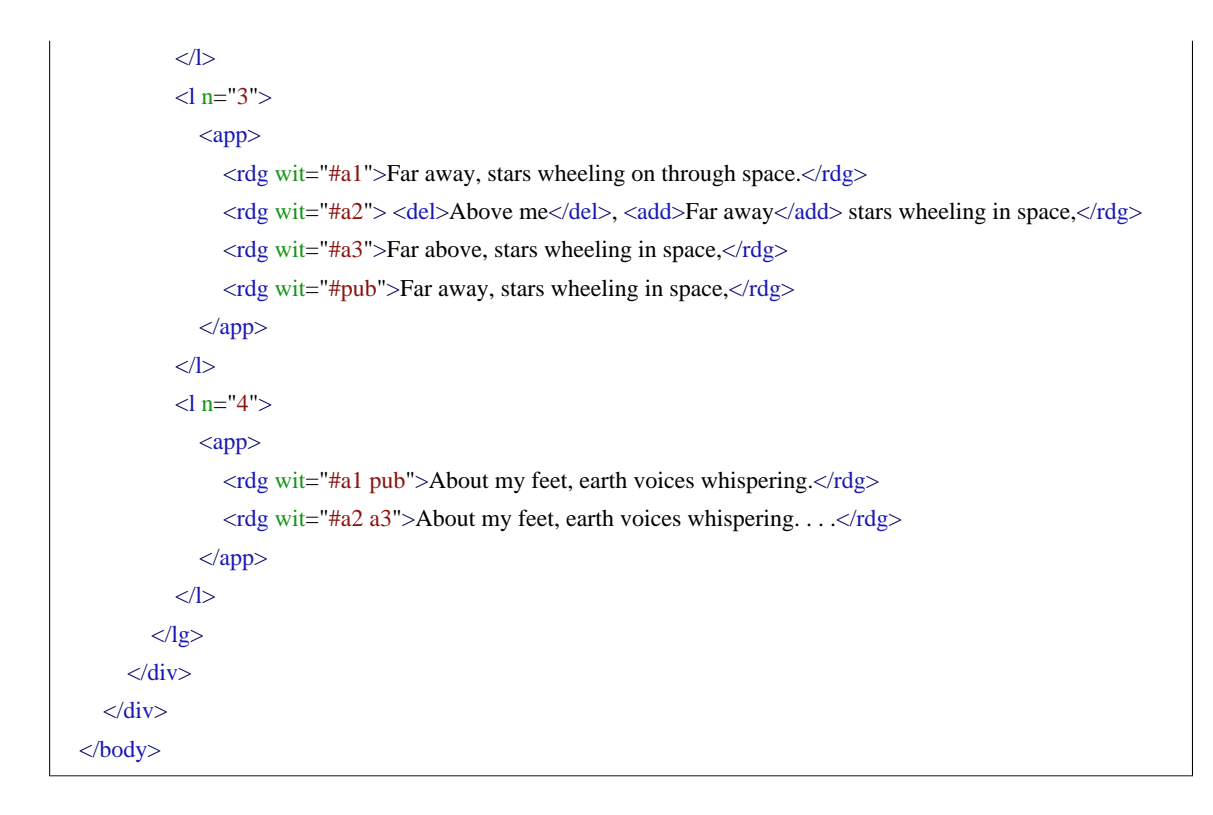

- **1.** Spot the obvious mistake, and correct it.
- **2.** Although this encoding is perfectly valid, it takes the entire verse line as the unit of variation. In terms of variant representation, this could be made more informative, by encoding the variants under the line level. Try this.
- **3.** This variant encoding at word level allows you to group readings and qualify them (punctuation, spelling, substantial variation,...). Enrich your variant encoding with such categories.
- **4.** Complete this critical edition by documenting the list of witnesses the **@wit** attributes then can properly refer to.